# <span id="page-0-0"></span>SEM 538 - Sistemas de Controle II Aula 2 - Espaço de Estados - Controle e Controlabilidade

Adriano A. G. Siqueira

Universidade de S˜ao Paulo

つくい

- Cálculo do controlador: realimentação do estado
- **Cálculo do observador**
- $\bullet$  Combinação do controlador + observador: realimentação da saída

Lei de controle

$$
u = -K\mathbf{x} = -\begin{bmatrix} k_1 & k_2 & \cdots & k_n \end{bmatrix} \begin{bmatrix} x_1 \\ x_2 \\ \vdots \\ x_n \end{bmatrix}
$$

• Espaço de Estados

$$
\dot{\mathbf{x}} = A\mathbf{x} + B\mathbf{u}
$$

$$
\dot{\mathbf{x}} = A\mathbf{x} - BK\mathbf{x}
$$

$$
\dot{\mathbf{x}} = (A - BK)\mathbf{x}
$$

 $\bullet$  Objetivo: Encontrar K tal que

$$
A - BK
$$
 seja estável

 $QQ$ 

· Equação característica desejada

$$
(s - s_1)(s - s_2) \cdots (s - s_n) = 0
$$
  

$$
s^n + \alpha_1 s^{n-1} + \alpha_2 s^{n-2} + \cdots + \alpha_n = 0
$$

**•** Exemplo

$$
A = \left[ \begin{array}{cc} 0 & 1 \\ -1 & 0 \end{array} \right], \quad B = \left[ \begin{array}{c} 0 \\ 1 \end{array} \right]
$$

• Pólos em: -2 e -3

 $\bullet$  Pólos em:  $-2 e -3$ 

· Equação característica desejada

$$
(s+2)(s+3) = 0
$$
  

$$
s^2 + 5s + 6 = 0
$$

Malha fechada

$$
K = \left[ \begin{array}{cc} k_1 & k_2 \end{array} \right]
$$

$$
A - BK = \begin{bmatrix} 0 & 1 \\ -1 & 0 \end{bmatrix} - \begin{bmatrix} 0 \\ 1 \end{bmatrix} [k_1 \ k_2]
$$

$$
A - BK = \begin{bmatrix} 0 & 1 \\ -1 - k_1 & -k_2 \end{bmatrix}
$$

· Cálculo dos polos de Malha fechada

$$
det(sI-(A-BK))=det\left(\left[\begin{array}{cc} s & 0 \\ 0 & s \end{array}\right]-\left[\begin{array}{cc} 0 & 1 \\ -1-k_1 & -k_2 \end{array}\right]\right)=0
$$

$$
det(sI-(A-BK))=det\left(\left[\begin{array}{cc} s & -1 \\ 1+k_1 & s+k_2 \end{array}\right]\right)
$$

$$
det(sI-(A-BK))=s^2+k_2s+1+k_1=0\\
$$

· Comparando com a Eq. Característica desejada:

$$
s^{2} + k_{2}s + 1 + k_{1} = s^{2} + 5s + 6
$$

$$
1 + k_{1} = 6
$$

$$
k_{2} = 5
$$

$$
k_{1} = 5
$$

$$
k_{2} = 5
$$

$$
\bullet \ \ p=[-2;-3] \quad \Rightarrow \quad \mathcal{K}=\mathit{place}(A,B,p)
$$

● Forma canônica controlável

$$
A - BK = \left[ \begin{array}{cccc} -a_1 - k_1 & -a_2 - k_2 & \cdots & -a_n - k_n \\ 1 & 0 & \cdots & 0 \\ \vdots & & & \vdots \\ 0 & \cdots & 1 & 0 \end{array} \right]
$$

· Equação caraterística

$$
s^{n} + (a_{1} + k_{1})s^{n-1} + (a_{2} + k_{2})s^{n-2} + \cdots + (a_{n} + k_{n}) = 0
$$
  
\n
$$
\Rightarrow k_{1} = -a_{1} + \alpha_{1}, \ \ k_{2} = -a_{2} + \alpha_{2}, \ \cdots, \ k_{n} = -a_{n} + \alpha_{n},
$$

- Transformar o sistema para a forma canônica controlável
- $\bullet$  Obter o ganho  $K_c$  dados os pólos desejados
- Calcular o ganho  $K=K_c\,T^{-1}$

**•** Fórmula de Ackerman

$$
K = \begin{bmatrix} 0 & 0 & \cdots & 1 \end{bmatrix} \mathcal{C}^{-1} \alpha(A)
$$

 $\bullet$  com

$$
C = [B \ AB \ A^2B \ \cdots \ A^{n-1}B]
$$

$$
\alpha(A) = A^n + \alpha_1 A^{n-1} + \alpha_2 A^{n-2} + \cdots + \alpha_n I
$$

**•** Exemplo

$$
A = \left[ \begin{array}{cc} 0 & 1 \\ -1 & 0 \end{array} \right], \quad B = \left[ \begin{array}{c} 0 \\ 1 \end{array} \right]
$$

Eq. Característica:  $s^2 + 5s + 6$ 

$$
\alpha_1 = 5
$$

$$
\alpha_2 = 6
$$

**•** Exemplo

$$
A^2 = \left[ \begin{array}{cc} 0 & 1 \\ -1 & 0 \end{array} \right] \left[ \begin{array}{cc} 0 & 1 \\ -1 & 0 \end{array} \right] = \left[ \begin{array}{cc} -1 & 0 \\ 0 & -1 \end{array} \right]
$$

$$
\alpha(A) = A^2 + \alpha_1 A + \alpha_2 I
$$
  
\n
$$
\alpha(A) = \begin{bmatrix} -1 & 0 \\ 0 & -1 \end{bmatrix} + 5 \begin{bmatrix} 0 & 1 \\ -1 & 0 \end{bmatrix} + 6 \begin{bmatrix} 1 & 0 \\ 0 & 1 \end{bmatrix} = \begin{bmatrix} 5 & 5 \\ -5 & 5 \end{bmatrix}
$$

Matriz de Controlabilidade

$$
C = [B \ AB] = \left[ \begin{array}{cc} 0 & 1 \\ 1 & 0 \end{array} \right]
$$

**• Fórmula de Ackerman** 

$$
K = \begin{bmatrix} 0 & 1 \end{bmatrix} C^{-1} \alpha(A)
$$
  
\n
$$
K = \begin{bmatrix} 0 & 1 \end{bmatrix} \begin{bmatrix} 0 & 1 \\ 1 & 0 \end{bmatrix}^{-1} \begin{bmatrix} 5 & 5 \\ -5 & 5 \end{bmatrix}
$$
  
\n
$$
K = \begin{bmatrix} 0 & 1 \end{bmatrix} \begin{bmatrix} -5 & 5 \\ 5 & 5 \end{bmatrix}
$$
  
\n
$$
K = \begin{bmatrix} 5 & 5 \end{bmatrix}
$$

• Função Matlab:  $K = \text{acker}(A, B, p)$ 

 $\bullet$  Definição: O sistema  $(A, B)$  é controlável se existe uma entrada de controle (contínua)  $u(t)$  que altera o estado do sistema de uma condição inicial  $x_0$  para uma condição final desejada  $x_f$  num intervalo de tempo finito.

• Condição: Matriz de Controlabilidade

$$
C = [B \ AB \ \cdots \ A^{n-1}B]
$$

deve ser não singular.

つくい

Dois pêndulos, acoplados por uma mola, são controlados por duas forças iguais e opostas, que são aplicadas aos pêndulos como mostrado na figura.

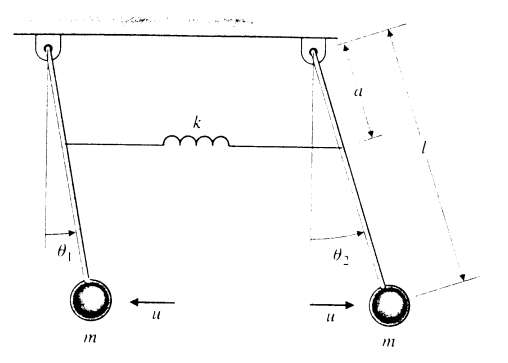

<span id="page-14-0"></span>As equações de movimento linearizadas são:

$$
ml2\ddot{\theta}_1 = -ka2(\theta_1 - \theta_2) - mgl\theta_1 - lu
$$

$$
ml2\ddot{\theta}_2 = -ka2(\theta_2 - \theta_1) - mgl\theta_2 + lu
$$

a) Mostre que o sistema não é controlável. É possível associar um significado físico para os modos controláveis e não controláveis?

b) Existe uma forma de fazer o sistema ser controlável?

c) Defina valores para os parˆametros e projete um controlador por alocação de polos. Simule.

つくい